# **Łukasz Śliwiński**

# Wykorzystanie odbiorników Leica GPS 1200 w geodezyjnych pomiarach terenowych

Acta Scientifica Academiae Ostroviensis nr 27, 93-105

2007

Artykuł został zdigitalizowany i opracowany do udostępnienia w internecie przez Muzeum Historii Polski w ramach prac podejmowanych na rzecz zapewnienia otwartego, powszechnego i trwałego dostępu do polskiego dorobku naukowego i kulturalnego. Artykuł jest umieszczony w kolekcji cyfrowej bazhum.muzhp.pl, gromadzącej zawartość polskich czasopism humanistycznych i społecznych.

Tekst jest udostępniony do wykorzystania w ramach dozwolonego użytku.

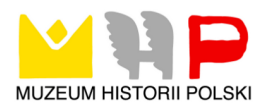

Łukasz Śliwiński

## **WYKORZYSTANIE ODBIORNIKÓW LEICA GPS 1200 W GEODEZYJNYCH POMIARACH TERENOWYCH**

#### **Wstęp**

Dynamicznie rozwijająca się technologia GPS powoduje, że system ten staje się coraz bardziej popularny dla indywidualnych użytkowników, w tym geodetów. Coraz częściej wykorzystywany jest podczas typowych pomiarów sytuacyjnych i realizacyjnych. Jednak nadal dla dużej grupy geodetów praktyczny sposób pomiaru w tej technologii jest tematem nie do końca znanym. Z tego względu w niniejszym artykule chciano przybliżyć możliwości wykorzystania technologii RTK GPS podczas pomiarów geodezyjnych w "lokalnym" układzie współrzędnych na przykładzie odbiornika Leica System 1200.

#### **Od** czego zacząć?

Najefektywniejszym sposobem pomiaru jest obecnie pomiar w technologii RTK-GPS (ang. Real Time Kinematic - Global Positioning System), czyli pomiar w czasie rzeczywistym oferujący duże dokładności rzędu 0,5-2cm na punkcie, zarówno przy określaniu współrzędnych płaskich XY jak i wysokości ortogonalnej H. Pomiar ten najogólniej pisząc oparty jest na wykorzystaniu dwóch odbiorników GPS, z których jeden jest odbiornikiem stacjonarnym (nieruchomym) tzw. stacja bazowa względem którego wyznaczana jest pozycja drugiego odbiornika ruchomego tzw. ROVER. W niektórych rejonach Polski (Rys.l) funkcjonują już stacje referencyjne (bazowe) pracujące 24 godziny na dobę, dzięki którym można wykonywać pomiar mając tylko jeden odbiornik ruchomy.

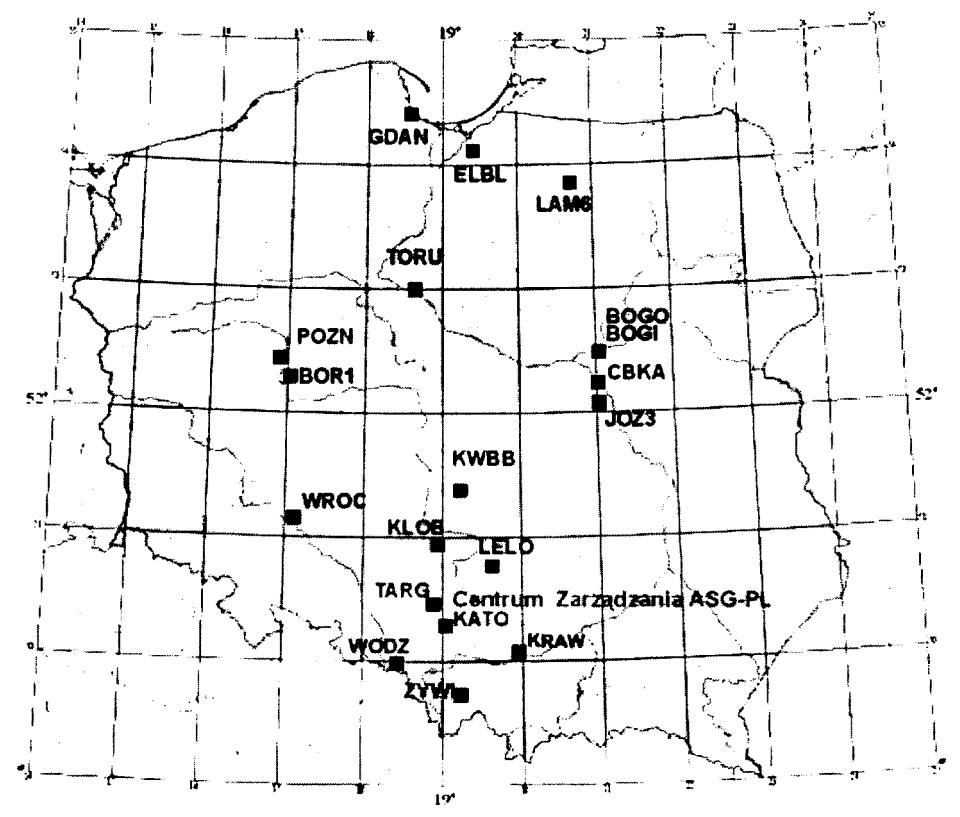

**Rysunek ¡.Rozmieszczenie stacji referencyjnych udostępnionych w systemie ASG-PL w Polsce.**

Stanowi to oczywiście pewne ułatwienie, a przede wszystkim minimalizację kosztów dla użytkownika. Jednak niecały obszar Polski ma pokrycie stacjami referencyjnymi dlatego w większości przypadków należy wykorzystywać dwa odbiorniki, dzięki którym jesteśmy w stanie określić współrzędne mierzonych punktów na elipsoidzie WGS-84.

Zatem do pomiarów RTK-GPS (niezależnych od stacji referencyjnych) potrzebne są co najmniej dwa odbiorniki GPS, np. firmy Leica System 1200. (rys. 2 i 3) wyposażone w antenę sygnału GPS oraz w modemy zapewniające komunikację pomiędzy odbiornikami.

Najprostszy i najtańszy sposób komunikacji pomiędzy odbiornikami zapewnia modem radiowy. Z doświadczenia wynika, że zapewnia on dobrą komunikację w promieniu do 3-4km od stacji bazowej na terenach niezurbanizowanych, gdzie nie występują

Wykorzystanie Odbiorników Leica **G PS 1200 W** Geodezyjnych Pomiarach ... **95**

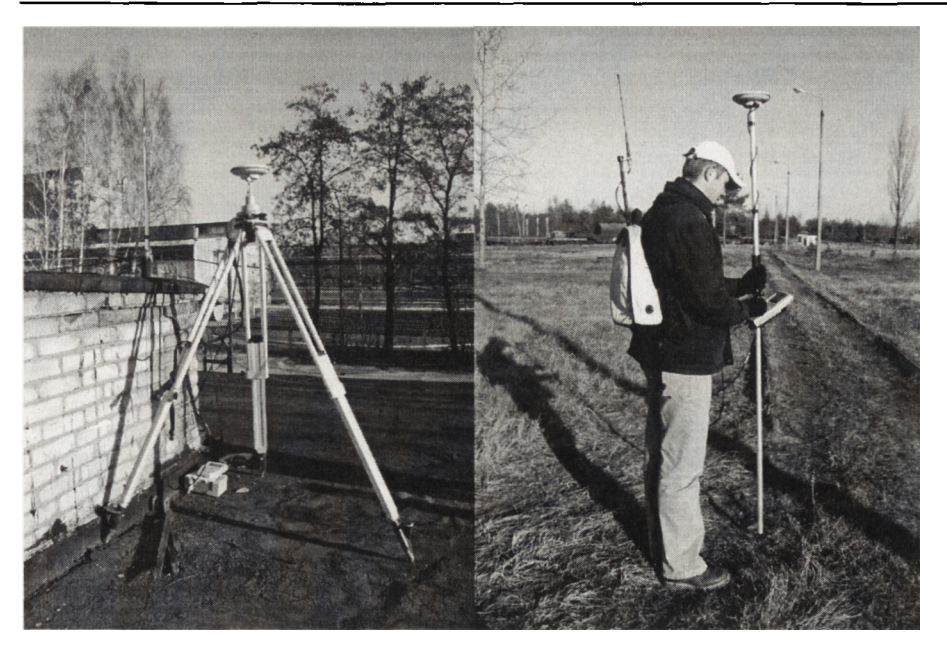

**Rysunek 2. Stacja bazowa Rysunek 3. Geodeta z odbiornikiem ruchomym (ROVER)**

zakłócenia sygnału radiowego spowodowane przeszkodami budowlanymi oraz zadrzewieniem. Oczywiście istnieją inne sposoby komunikacji np. przy wykorzystaniu telefonii komórkowej, zapewniające większy zasięg.

Po dokonaniu wyboru miejsca, w którym postawimy odbiornik bazowy, ustawieniu go i inicjalizacji pomiaru, praktycznie natychmiast można przystąpić do pracy. Należy tutaj zauważyć, że punkty mierzone instrumentem GPS1200 sa zawsze zapisywane w układzie współrzędnych geodezyjnych WGS84.

### **Przejście z układu WGS84 na układ lokalny**

Podczas tradycyjnych pomiarów zawsze należy dowiązać się do punktów osnowy geodezyjnej "lokalnego" układu współrzędnych. Dlatego też występuje tu potrzeba przeliczenia pomierzonych instrumentem GPS współrzędnych geodezyjnych WGS84 na współrzędne w układzie "lokalnym".

Firma Leica wychodząc naprzeciw oczekiwaniom potencjalnych użytkowników zamieściła w odbiorniku GPS 1200 trzy metody, dzięki którym można mierzyć w układzie lokalnym.

Pierwszym z nich jest tradycyjna transformacja 3D, której kolejne kroki prezentuje poniższy schemat.

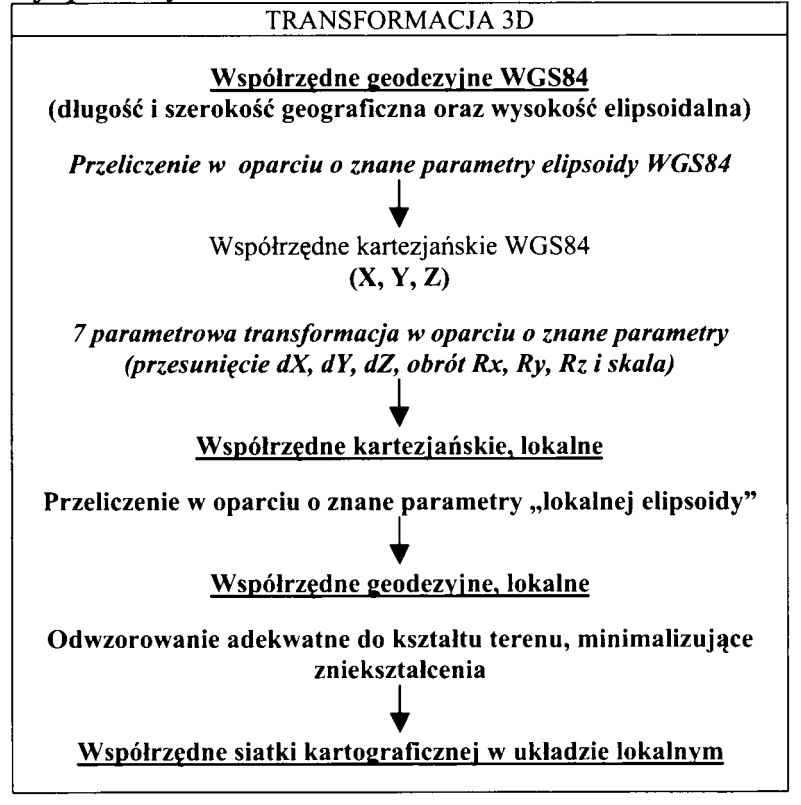

Widać więc, że przy takim przeliczeniu niezbędna jest znajomość kilku elementów:

- parametrów transformacji
- lokalnej elipsoidy  $\blacksquare$
- odwzorowania.

Ale co zrobić jeżeli elementy te nie są znane? W tym przypadku pomocna jest transformacja jednokrokowa (OneStep Transformation). Idea tej metody polega na wyborze w terenie takich punktów dostosowania, których znane są współrzędne lokalne oraz które zostały pomierzone z użyciem GPS. Następnie należy również przeliczyć współrzędne geodezyjne WGS84 na współrzędne lokalnej siatki kartograficznej. Jednakże współrzędne pozycji (długość i szerokość geograficzna) oraz wysokość w transformacji jednokrokowej są traktowane osobno.

Określenie pozycji odbywa się dwuetapowo. W etapie pierwszym współrzędne geodezyjne WGS84 są od razu przeliczane na współrzędne siatki przy użyciu odwzorowania Mercatora (odwzorowanie walcowe równokątne). Południk centralny tego odwzorowania przechodzi przez środek ciężkości grupy pomierzonych punktów. W ten sposób uzyskuje się wstępne współrzędne płaskie punktów. W etapie drugim dochodzi do najlepszego dopasowania wstępnych współrzędnych do współrzędnych w układzie lokalnym, w wyniku czego uzyskuje się parametry transformacji jak przesunięcie, obrót i skalę (transformacja Helmerta 2D). Odbiornik poda również wartości poprawek do poszczególnych współrzędnych. Kolejne etapy określenia pozycji w układzie lokalnym można przedstawić w postaci schematu.

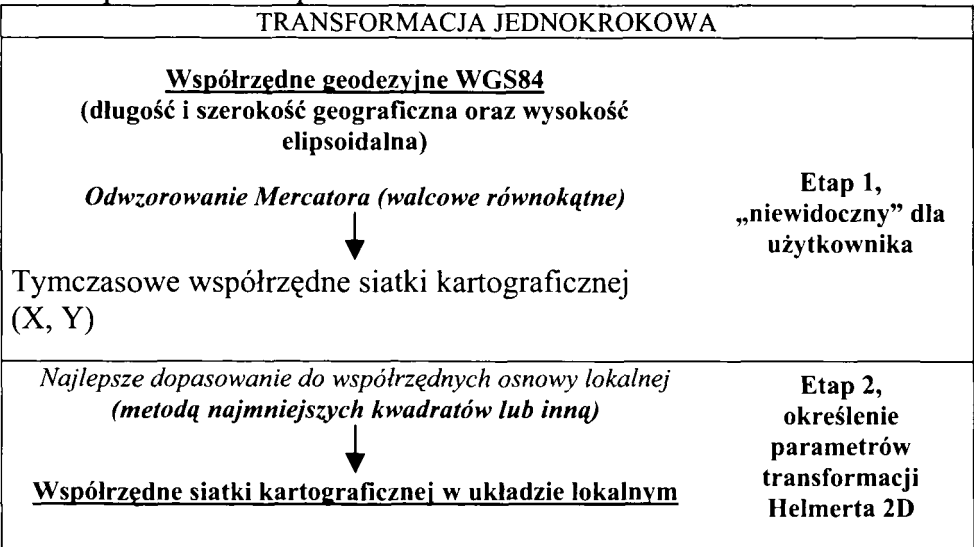

Podobnie odbywa się określenie wysokości w układzie lokalnym. Znając wysokość elipsoidalną pomierzonych punktów dostosowania odbiornik dopasowuje płaszczyznę do tych punktów określając w ten sposób parametry dopasowania wysokościowego. Najlepiej gdy są znane przynajmniej 4 takie punkty, wtedy program wyaproksymuje płaszczyznę najlepiej pasującą do lokalnej wysokości punktów podając wartości poprawek. W przypadku, gdy nie są znane wysokości punktów w układzie lokalnym, zostanie im nadana wysokość w układzie WGS84.

Zatem współrzędne lokalne można uzyskiwać dzięki transformacji jednokrokowej praktycznie wszędzie, gdyż nie jest konieczna znajomość lokalnych elipsoid i odwzorowań.

Jednak coś kosztem czegoś. Podstawową wadą tej transformacji jest ograniczony obszar powierzchni terenu, na którym można ją stosować, stanowi on kwadrat o wymiarach boku ok. lOkm. Dla obszarów większych może dochodzić do zniekształceń sięgających rzędu kilku centymetrów.

Jak już wspomniano firma Leica w odbiorniku GPS1200 zaproponowała trzy sposoby określania współrzędnych siatki lokalnej. Dwa z nich to omówione już metoda transformacji 3D oraz metoda transformacji jednokrokowej. Istnieje jeszcze metoda transformacji dwukrokowej wykorzystująca zalety obydwu powyższych metod. Schemat poniżej.\_\_\_\_\_\_\_\_\_\_\_\_\_\_\_\_\_\_\_\_\_\_\_\_\_\_\_\_\_\_\_\_\_\_\_\_\_\_\_\_\_\_\_\_\_\_\_\_\_\_\_\_\_

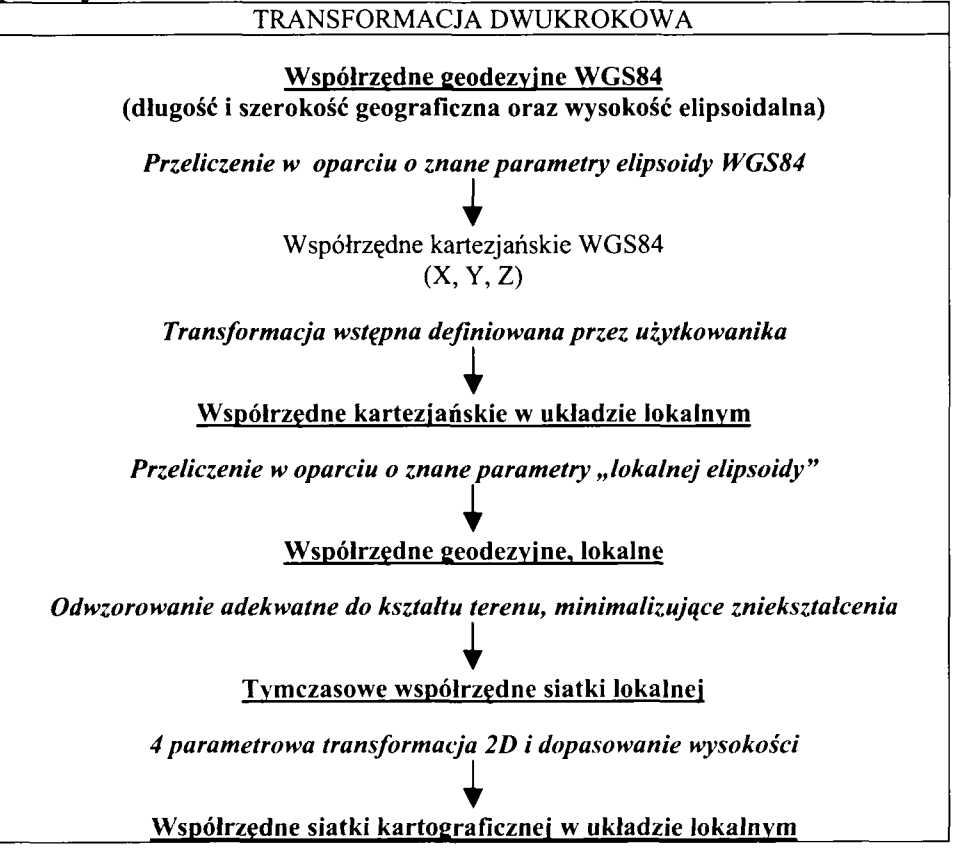

W porównaniu z transformacją jedno-krokową podczas przeliczania współrzędnych WGS84 na tymczasowe współrzędne siatki kartograficznej unikamy zniekształceń związanych z faktem, że współrzędne siatki lokalnej powinny być określone w oparciu o lokalną elipsoidę. Również wpływ czynnika skali przy odwzorowaniu jest brany

pod uwagę przed końcową transformacją 2D. Z tych względów taką transformację można stosować dla dużych obszarów. Warto zauważyć, że podczas wykonywania transformacji wstępnej, w przypadku gdy jej parametry nie są znane, można również zastosować metodą transformacji dwukrokowej tworząc "pusty" model transformacji (bez przesunięć, obrotów i zmiany skali).

#### **Przykład transformacji jednokrokowej**

W typowych pomiarach geodezyjnych np. aktualizacji czy pomiarach realizacyjnych, gdy obszar pracy nie jest duży za najwygodniejszą i dającą zadawalające rezultaty można uznać metodę transformacji jednokrokowej. Dla przykładu podano otrzymane wyniki przy określaniu parametrów transformacji z wykorzystaniem tej metody.

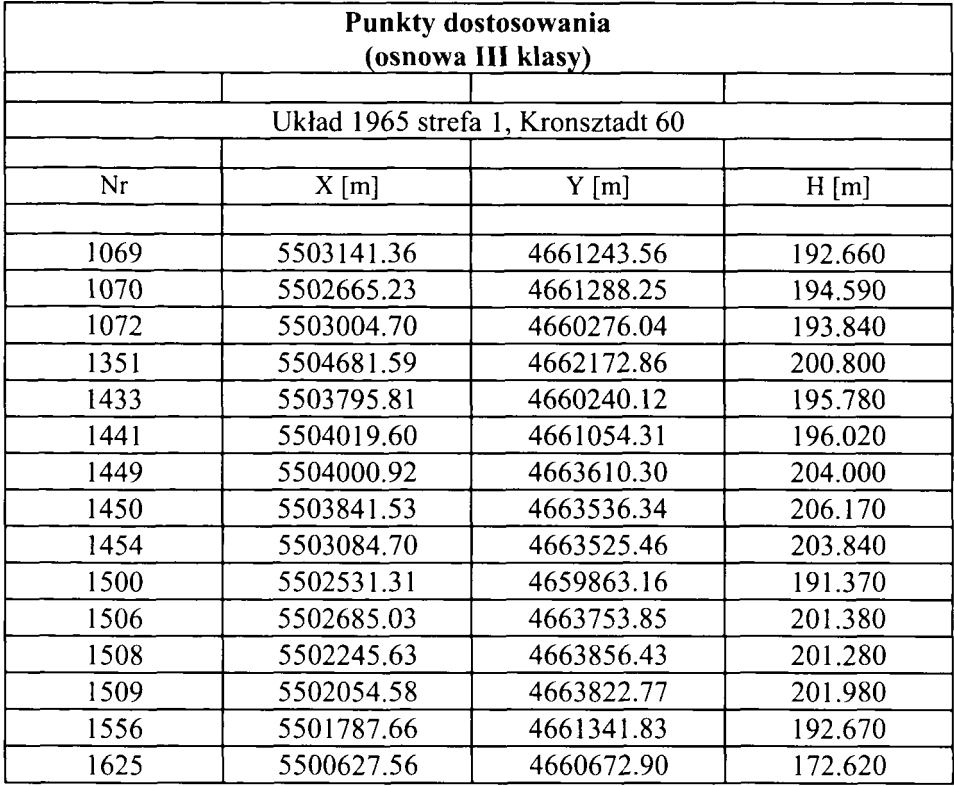

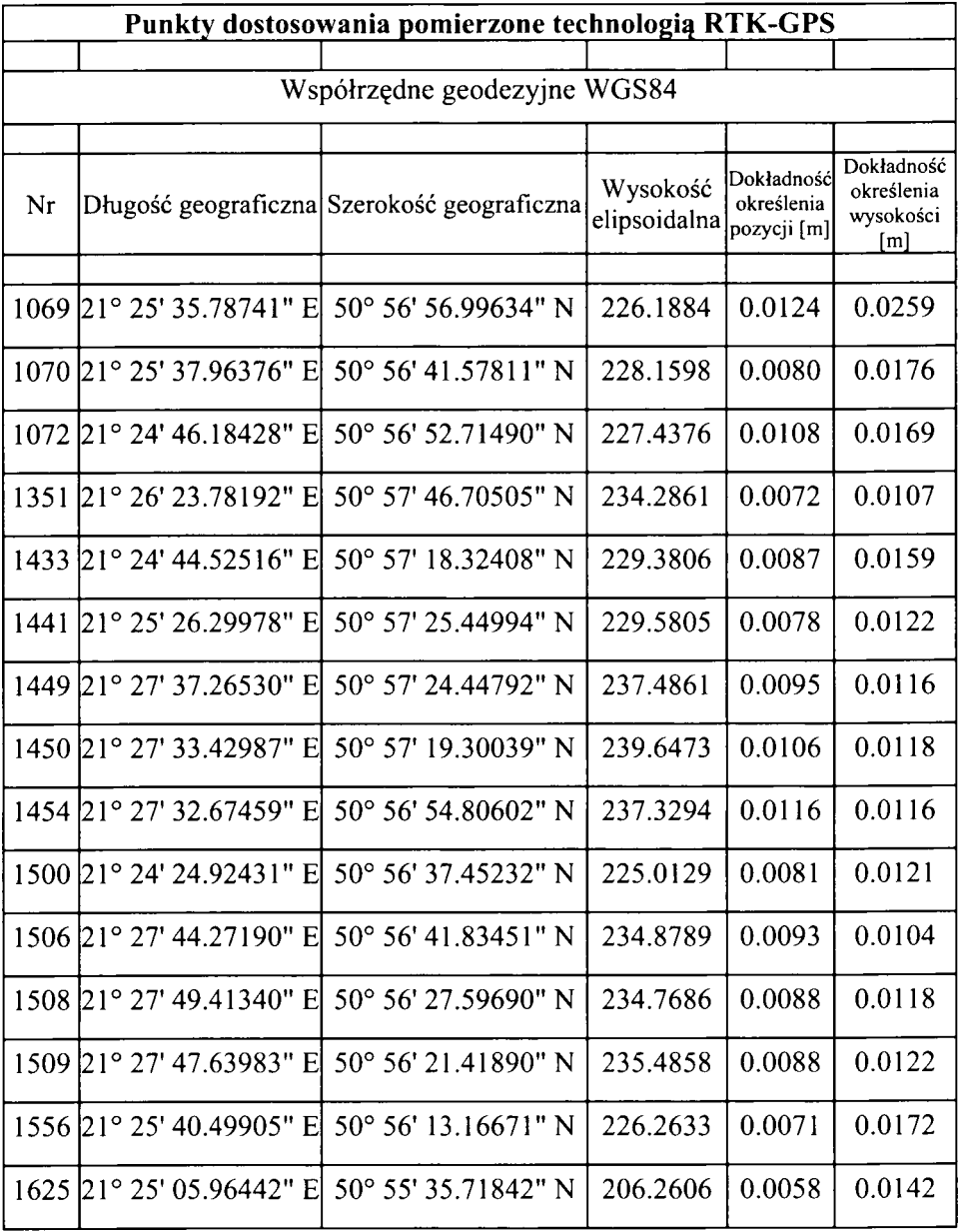

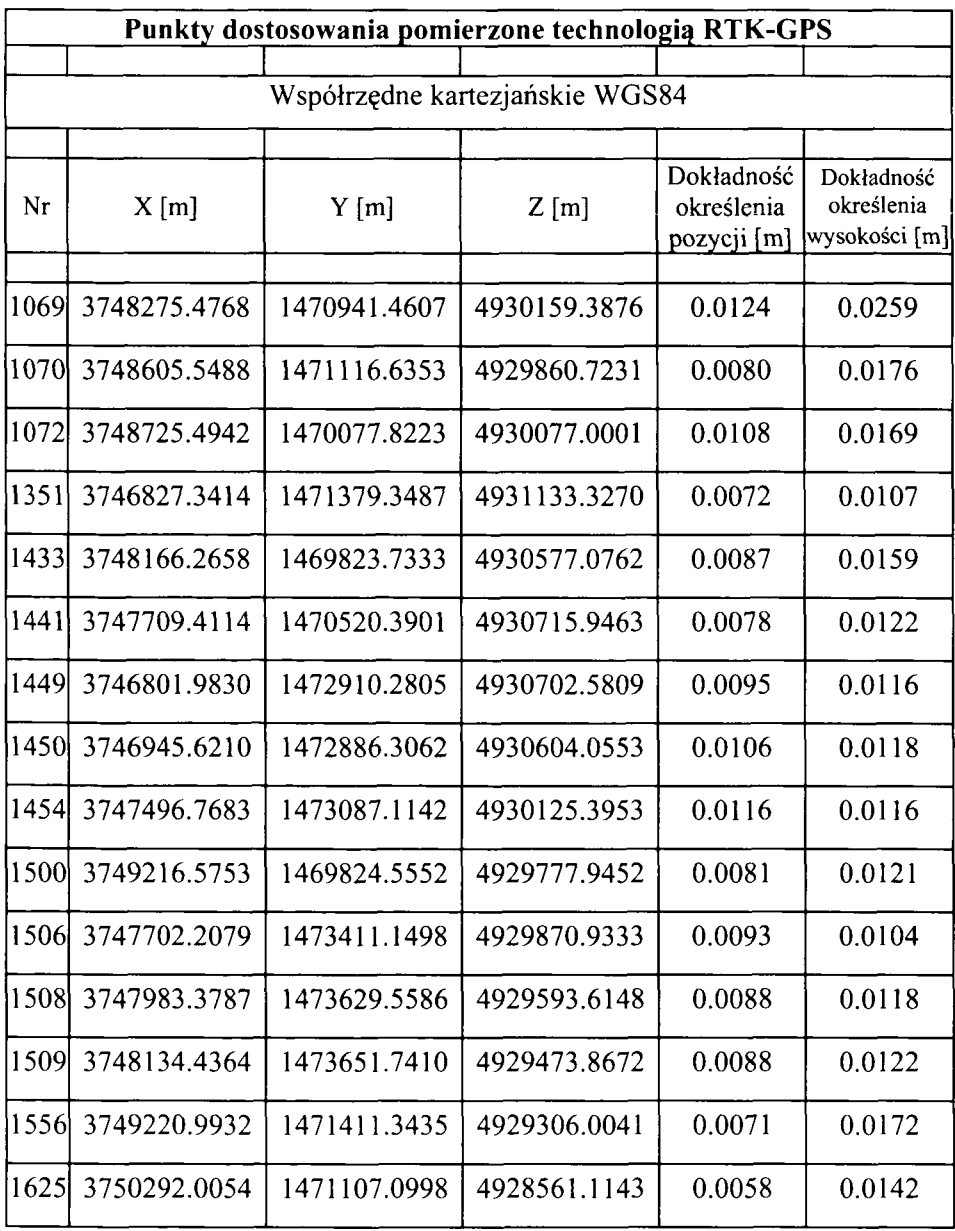

Jak widać wszystkie punkty osnowy lokalnej posiadają zarówno współrzędne płaskie i wysokości oraz zostały pomierzone GPS. Jeżeli dopasowanie wykona się na wszystkich punktach uwzględniając pozycję i wysokość otrzyma się następujące poprawki.

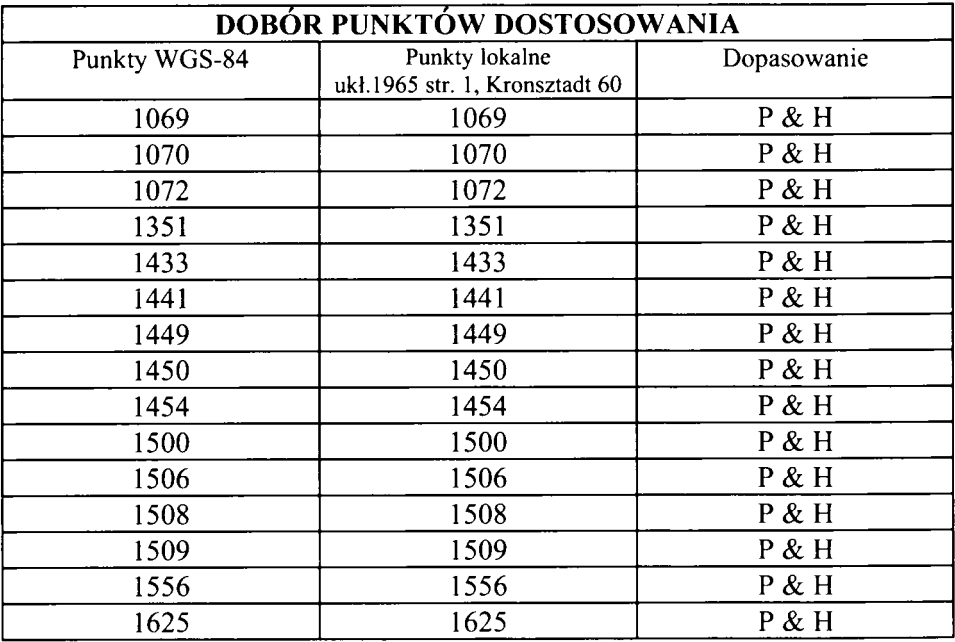

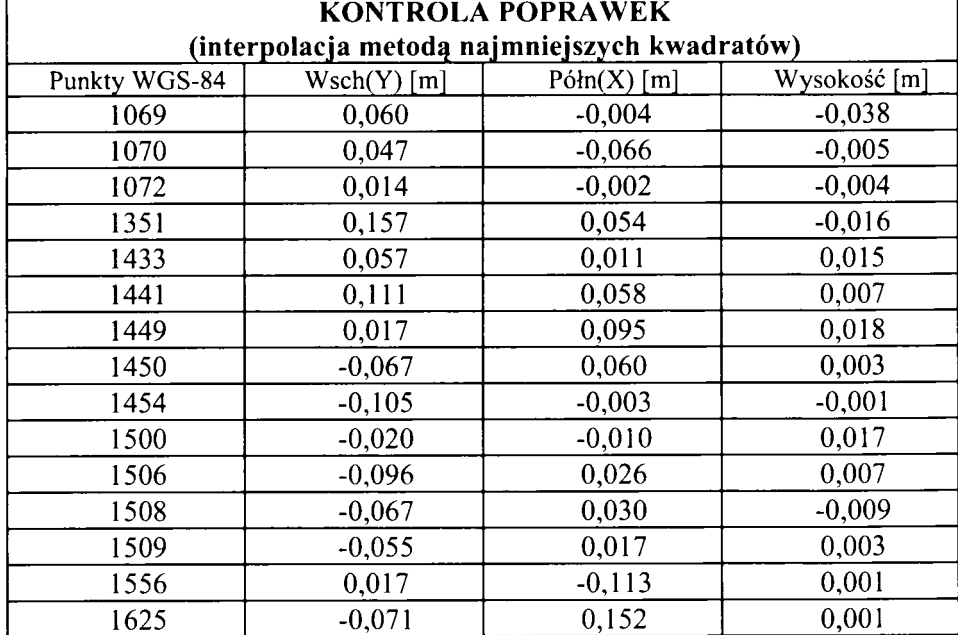

Duże poprawki mogą być wynikiem przechylenia lub przekopania punktów, błędów podczas pomiaru GPS(nie pionowa tyczka, pomiar podczas dużej wartości GDOP), jak również uwzględnianiu w dopasowaniu punktów z różnych ciągów lub sieci wyrównywanych niezależnie. Eliminując z dopasowania punkty, na których wyszły duże poprawki otrzyma się ostateczne wyniki, które przedstawiono poniżej. Oczywiście przed eliminacją należy przeanalizować, które punkty można usunąć, a które pomimo dużych poprawek powinno się zostawić.

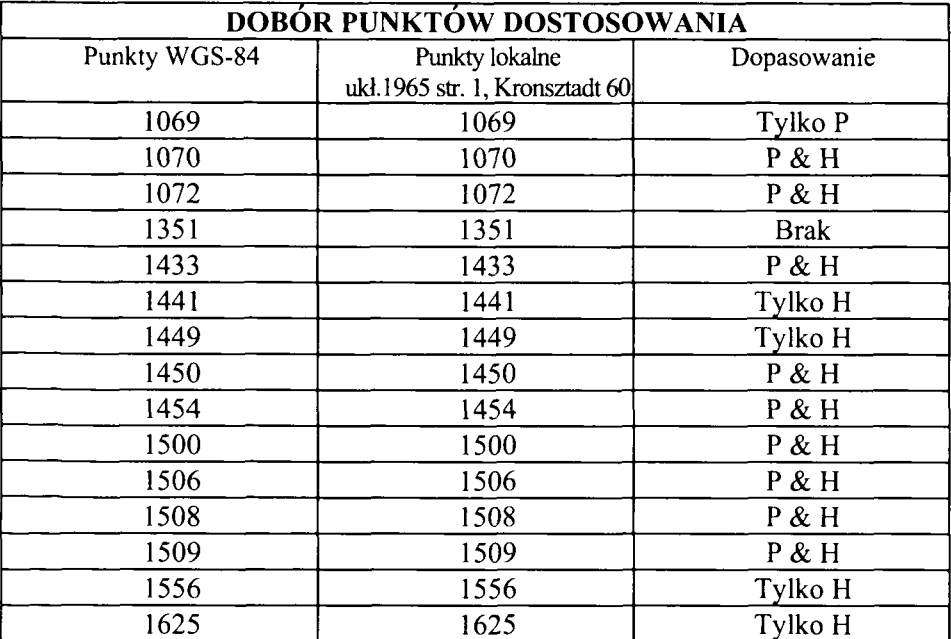

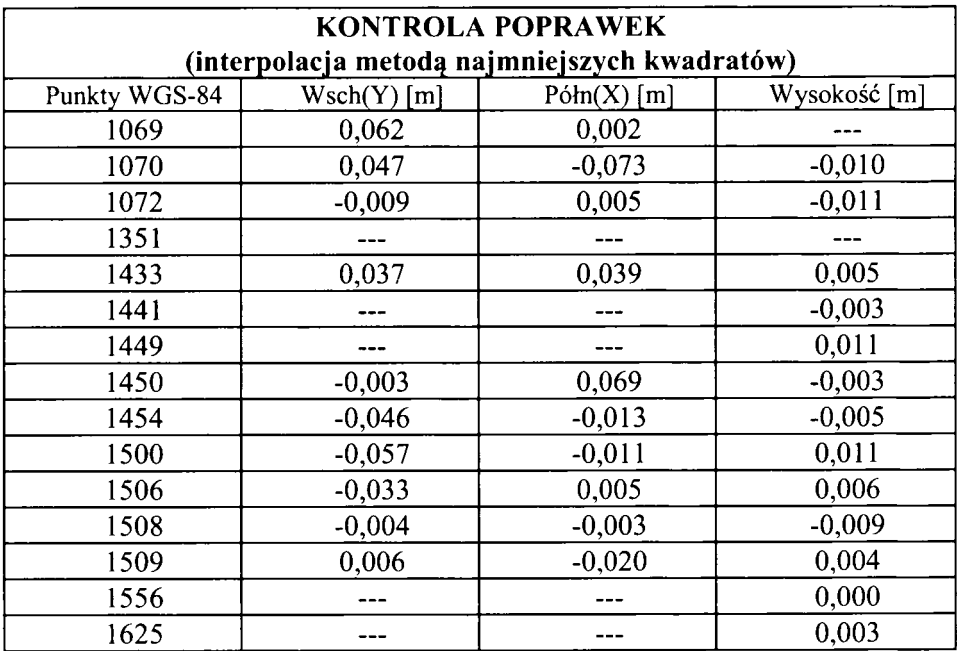

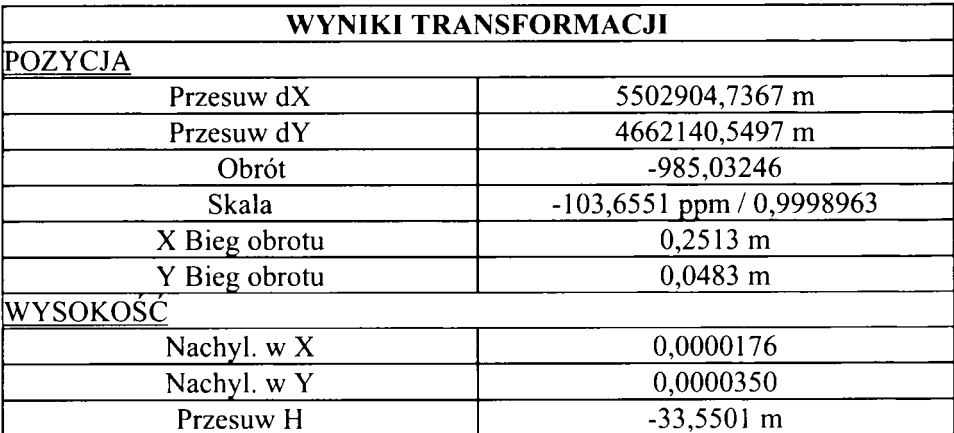

#### **Wnioski**

Na podstawie powyższych obliczeń wynika, że po wyeliminowaniu punktów "odstających" maksymalne wartość poprawek wynoszą:

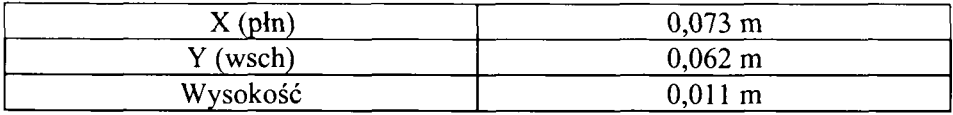

Są to zatem wartości określające maksymalny błąd z jakim dowiązano się do punktów osnowy w "lokalnym" układzie współrzędnych. Istotne jest to, że omówione obliczenia można wykonać bezpośrednio w terenie, a ich wyniki zobaczyć na wyświetlaczu odbiornika GPS 1200.

Obliczając podanym sposobem parametry transformacji, można śmiało kontynuować pomiar RTK-GPS otrzymując gotowe współrzędne w interesującym geodetów "lokalnym" układzie współrzędnych.

#### **Literatura:**

1 .Leica Geosystems, System 1200 Newsletter - No.9, September 2004.

2. Leica Geosystems, System 1200 Newsletter-No. 10, October 2004.

3. Leica Geosystems, System 1200 Newsletter-No.ll, October 2004. 4.Strona [http://www.asg-pl.pl.](http://www.asg-pl.pl)